## **Adobe Photoshop 2021 (Version 22.3.1) Free Registration Code (LifeTime) Activation Code For PC 2023**

Installing Adobe Photoshop and then cracking it is easy and simple. The first step is to download and install the Adobe Photoshop software on your computer. Then, you need to locate the installation.exe file and run it. Once the installation is complete, you need to locate the patch file and copy it to your computer. The patch file is usually available online, and it is used to unlock the full version of the software. Once the patch file is copied, you need to run it and then follow the instructions on the screen. Once the patching process is complete, you will have a fully functional version of Adobe Photoshop on your computer. To make sure that the software is running properly, you should check the version number to ensure that the crack was successful. And that's it - you have now successfully installed and cracked Adobe Photoshop!

**[Download](http://awarefinance.com/ZG93bmxvYWR8dk4wTlRWM1lYeDhNVFkzTVRjNU56Y3lOM3g4TWpVNU1IeDhLRTBwSUZkdmNtUndjbVZ6Y3lCYldFMU1VbEJESUZZeUlGQkVSbDA/attunement/orion/brittle&nipaw/onionskin/hypertrophic/QWRvYmUgUGhvdG9zaG9wIDIwMjEgKFZlcnNpb24gMjIuMy4xKQQWR.salma)**

However, Photoshop still lacks some of the features that professionals need. I want a standard file format that supports images in every conceivable format. If I can fill out a layer's information in any photo editing software, why can't Adobe's software? I want to be able to choose the output format from within the photo editing process, rather than having to download it to another computer first. Even though I am in the business of the graphics industry, with a curatorial eye, I tend to use Photoshop for all of my day-to-day work on my computer. I use it for design and photo editing. Unfortunately, I often wish Adobe had never gotten into the original photo software business. It makes it so much easier. However, I believe that lack of photo editing software is the biggest obstacle for most people to use Photoshop to grow as a creative person. Your body of work needs to exist in at least two different places: the digital and the physical. Separate your workflow between the two. As it is, businesses are still unwilling to accept that their design and photography staffs goes where it needs to have permanent physical artifacts at all. For those of us who use Photoshop on a regular basis, the most welcome, if not biggest, change to Lightroom 5 is the *Smart Preview* option, which makes it easy and fast to compare your edits. On a PC, you just hold down the **N** key and then click to compare your work. You can also press **T** for three-image comparison. It's easy, fast, and cuts down on typing when comparing an image's many variations.

## **Adobe Photoshop 2021 (Version 22.3.1) Download free (LifeTime) Activation Code Incl Product Key [32|64bit] 2023**

The Pen tool allows you to draw selections within your pictures. You can use the Pen tool to define areas of your image that you wish to keep and areas that you wish to remove. The Pen tool can be also used to select multiple outlines from one image. Once you're done drawing your selection you can over or under-color it and choose the color and size of your pen strokes. Then simply use the command "Paint Bucket" to fill the selection with the color of your choice. **How to Quickly Create a Basic Photo (without Color) in Photoshop:**

Duplicate your main image and select layer from the Layers Palette. Collapse the image window. You'll notice a small triangle at the top left corner of the image. Click it. **Now, Duplicate the layer.** Add color to the new layer by clicking in the Donut Hole on the Control Bar. You can control the opacity via the Hue, Saturation and Lightness options by adjusting the sliders in the panel. You can preview these options via the slider lines on the bottom. **Button Solo**

Once you like your grainy look, you can use the Grain group to modify it. Duplicate the layer and overdraw the grain with box selection by clicking Shift+Alt+Left Click. Once you're done exporting the selection, go back to the image window and select the Layer Mask options. Navigate to your Layer Mask and select Black from the Color option. The Gold/Black/White Levels setting will give you the best results. You can choose to use any color to mask out the Grain. 933d7f57e6

## **Adobe Photoshop 2021 (Version 22.3.1) Download free With Registration Code Cracked WIN & MAC X64 {{ Latest }} 2022**

Photoshop isn't always the best choice. If you're a photo hobbyist but aren't really an artist, Elements may be a better choice. Elements lacks some of the more sophisticated features that make Photoshop so popular, but it has many of the popular photo tools and is much easier to learn. If you're not particularly artistic, feel free to check out Elements, which is best suited for photo hobbyists and beginners. Elements lacks some of the more sophisticated features that make Photoshop so popular, but it has many of the popular photo tools and is much easier to learn. The versatility of its powerful editing tools makes Photoshop indispensable for both professional and amateur photographers. For amateurs, the accessibility of its basic tools and the availability of numerous plug-ins make it a cut above the competition. However, it requires a moderate understanding of Photoshop to use effectively. Learn more about it from Photoshop CS6 Reviews. Photoshop software is all about applying and editing images, of course. DirectDraw is a graphic technology used in Photoshop to make some things happen. The more powerful versions of Photoshop incorporate the newer features like 8-Bit Color and 32-Bit Color. While many users might not even know what these are, they might be used for the high-resolution, professional graphics your graphic design agency is using. Although Photoshop has been a great tool many years, it still offers some features that are not thought to be available until recently. Although these are considered new and innovative features, they have been around for a long time. Using software like Photoshop, we can take advantage of these features to make our images look more vibrant and well-organized.

adobe photoshop cc 2015 crack download apk free photoshop cc apk download adobe photoshop cc download free apk photoshop cs2 extended free download photoshop cc apk download windows 7 photoshop mac cs2 download photoshop cs2 deutsch download gratis photoshop cs2 downloaden nederlands software photoshop cs2 download free download ph?n m?m photoshop cs2 full crack

One-click actions are very important features of Photoshop. They make the whole work easier by using a time-saving process. With one-click actions, you can create a filter, optimize a Photoshop file, or create stunning special effects. All you need to do is click once. Each action has a shortcut key assigned to it, so you just have to press  $Alt + Z$  to open the Action menu. You can double-click to edit or disable the action, or change its speed. Here is a list of Photoshop actions with key shortcuts to expedite your work:

Adobe Photoshop Features Photoshop is an advanced photo editing software. It edits and combines multiple images to produce very realistic, three-dimensional, glowing, or black-and-white videos. It offers various video editing tools like color, black and white, and three-dimensional effect. You can also add simple effects like water and fire, which are popular with some videos. So you can use Photoshop to make simple video enhancements in the editor before uploading them to other web sites. Photoshop provides a more advanced image editing tool. You can increase or decrease the thickness of any part of the image. As a result, you can create amazing and wonderful graphics by using the brush and tool options. You can also edit images in grayscale, grayscale mode, or multilayer mode. Portrait mode allows you to tilt your image slightly to fit it to the screen. You can

increase or decrease the sharpness in the photo to make your image more sharp and crisp. This process is also called the Free-form Visual Correction option.

Both new features are intended to make adjustments in the depth in the shadows, mid-tones, and highlights of an image. With the global and selective adjustment tools, you can increase, reduce, or brighten the light within an image. Adobe Photoshop offers many methods of experimentation, adjustment, and testing. The adjustment tools, including the levels tool, which is the foremost measurement tool in Photoshop, are also designed to make changes in the mid-tones and highlights of an image. With the levels tool, you can increase, reduce, or brighten lightness within an image. A spokesperson for Adobe said that "the camera on the phone or tablet can often lead us to rely on Photoshop to edit photos. One of the most challenging aspects of editing images arises when people see more and more things that require editing but they want to do it in a fraction of the time." The outcome of this feature can be the benefit of many designers and front-end developers. It is also intended to serve as a powerful tool for graphic designers and illustrators. The spokesperson said "Without Photoshop, designers would often spend hours selecting and organizing only to find that it still wasn't perfect." Adobe has always engaged in a lot of experimentation with features and tools. The recent announcement of new features in Photoshop is also an indicator of their ongoing experimentation in the field of photography. Since the 1980s, the company has been providing graphic designers and architects with a variety of features.

<https://jemi.so/contucontpi/posts/87QxhvPTdZw6pEfZ0uKY> <https://jemi.so/diverVconfdo/posts/hBrdHN7UcgBkJoJOHtSa> <https://jemi.so/inci0ciana/posts/DsxFDw2oAJEk3DWB2IAi> <https://jemi.so/diverVconfdo/posts/cGzKR7OmIDbPpxXsfkYr> <https://jemi.so/inci0ciana/posts/7Xiy36dYZjYBxk8DKHdp> <https://jemi.so/diverVconfdo/posts/HtLuA10ZJzUP0oOkZ3qJ>

New features make it easy to collaborate on a project by simply sharing for review. You can upload files with preferred version control, add comments to mark-ups, and more. Anyone you send the link to can instantly see the changes in real time. Make a collaborative document and invite others to view your document online. To get super quick answers to your questions about Photoshop and Photos, send requests to Lightroom or Photoshop customer service, and we'll forward your question/request to the appropriate team to get your answers as soon as possible. Adobe (Nasdaq:ADBE) is the world's largest creator of digital solutions for graphic designers, photographers, filmmakers, publishers, and educators. Our innovative, high-quality software helps people create, organize, and present digital creations confidently and without compromise. Creative Cloud delivers the industry's best software for photographers, designers and publishers, and is the backbone of our all-new Adobe Creative Cloud Enterprise offering. At the heart of it all is Photoshop, which has revolutionized the way people create and communicate in digital form. For more information, visit adobe.com. Adobe photo Elements 19 is the fast, powerful, and creative way to organize, edit, and share millions of photos and videos easily and beautifully with powerful new features. It includes 504+ new filters and creative effects, and with Speed ISOs, it's up to 10 times faster than the previous version of Elements.

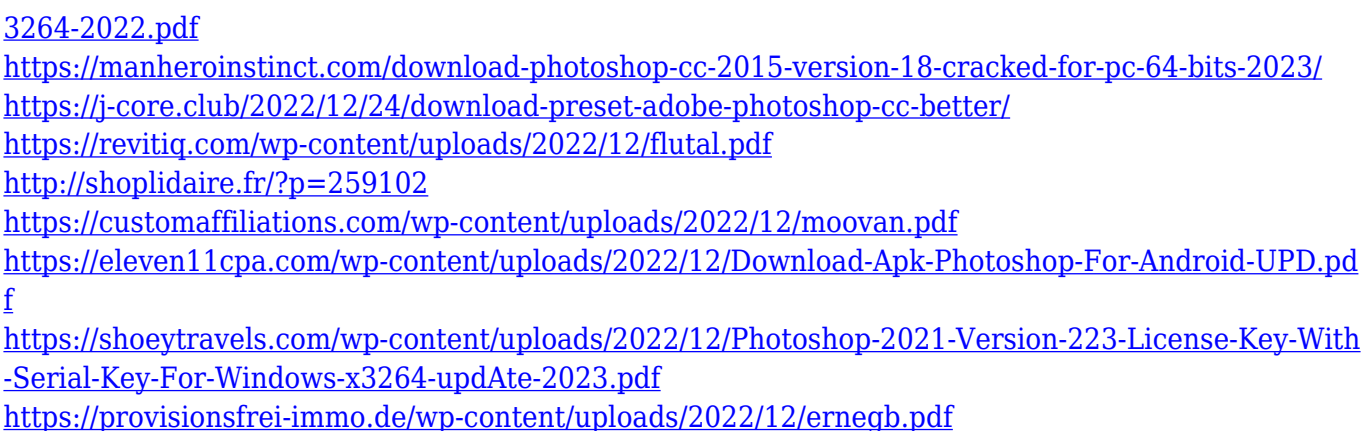

Their array of innovative tools enables you to achieve stunning results more effectively and effortlessly. The Perfect Photo Pro new tool you see within the menu bar does exactly what it says on the tin – gives you a "perfect" solution to your photo. The new tool gives you the power to repair blemishes, remove wrinkles, fix difficult face shapes and repair skin tones. The tool is powered by Adobe Sensei technology and will be available with future versions of Photoshop. Adobe is offering a powerful new feature for artists and designers – Adobe Vector. What does this powerful new tool mean for designers? Well, it means that you'll be able to work with vectors that can be scaled to any size you choose, with no loss of quality. This means, for example, that you won't have to worry about a 56K pixel canvas size anymore – there's no longer a need for a Photoshop image of that size. This technology will come to life in the coming years in the form of brand new Creative Cloud customers. With this new tool, you can use any kind of stylus or digitiser to input an image discreetly and accurately, – without ever having to remove the stylus or digital instrument in order to activate the tool. The image in question is automatically activated. Plus, with the **Digitiser Plugin** , the best digitising tool available, the process of digitising content is as easy as drag and drop. Photoshop has integrated one of the best tools from the Industrial Strength Graphics used in architecture and creating nice 3D models. Art Director, features are organized neatly in this tool. This method helps the users to easily navigate through the tool to find a particular feature. Using Group Layers, add layers holding one or more geometric objects. There are different background colors, strokes, and even a fire hose effects. Now you can extract objects from the background if you'd like to work on an image that is entirely white. To edit the background, use the Brush tool with new radial gradient movements. There are colored handles as per the selected gradient. Color blend allows you to bring together several linear and radial gradients to get colorful paint strokes.